Sygn. akt **KMG 94/23 i inne** Kraków, dnia 12.04.2024

## **OBWIESZCZENIE**

Komornik Sądowy przy Sądzie Rejonowym dla Krakowa - Śródmieścia w Krakowie dr Jarosław Ziętara Kancelaria Komornicza nr X w Krakowie przy ul. Cystersów 26C/6 na podstawie art. 867 kpc w zw. z art. 879 4 k.p.c. i art. 879 6 k.p.c. podaje do publicznej wiadomości, że **za pośrednictwem systemu teleinformatycznego dostępnego pod adresem https://elicytacje.komornik.pl/** w dniach **od 10.05.2024 od godz. 11:00 do 17.05.2024 do godz. 14:00** odbędzie się

# **D R U G A L I C Y T A C J A R U C H O M O Ś C I w drodze elektronicznej**

Przedmiotem licytacji elektronicznej są następujące ruchomości:

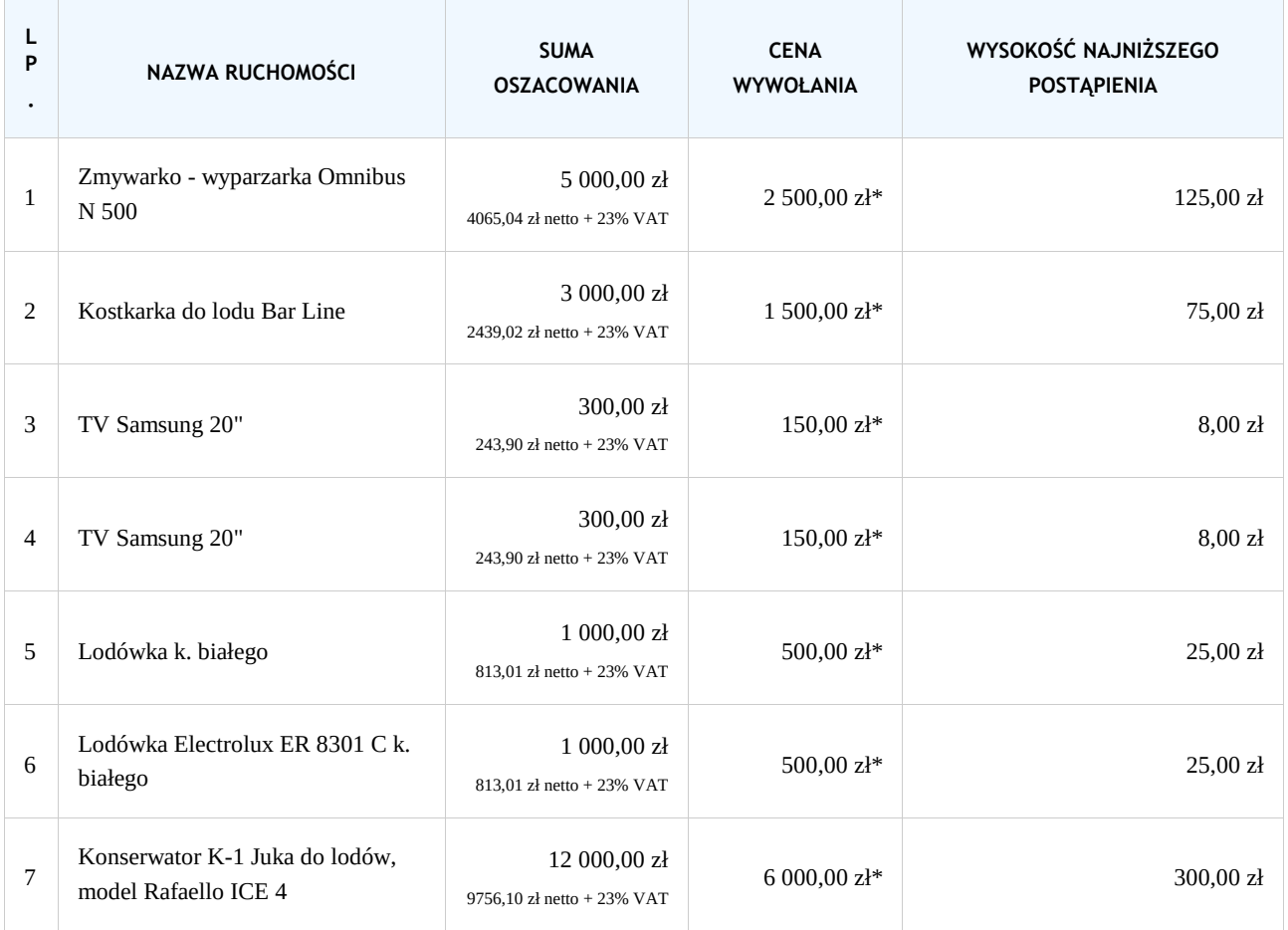

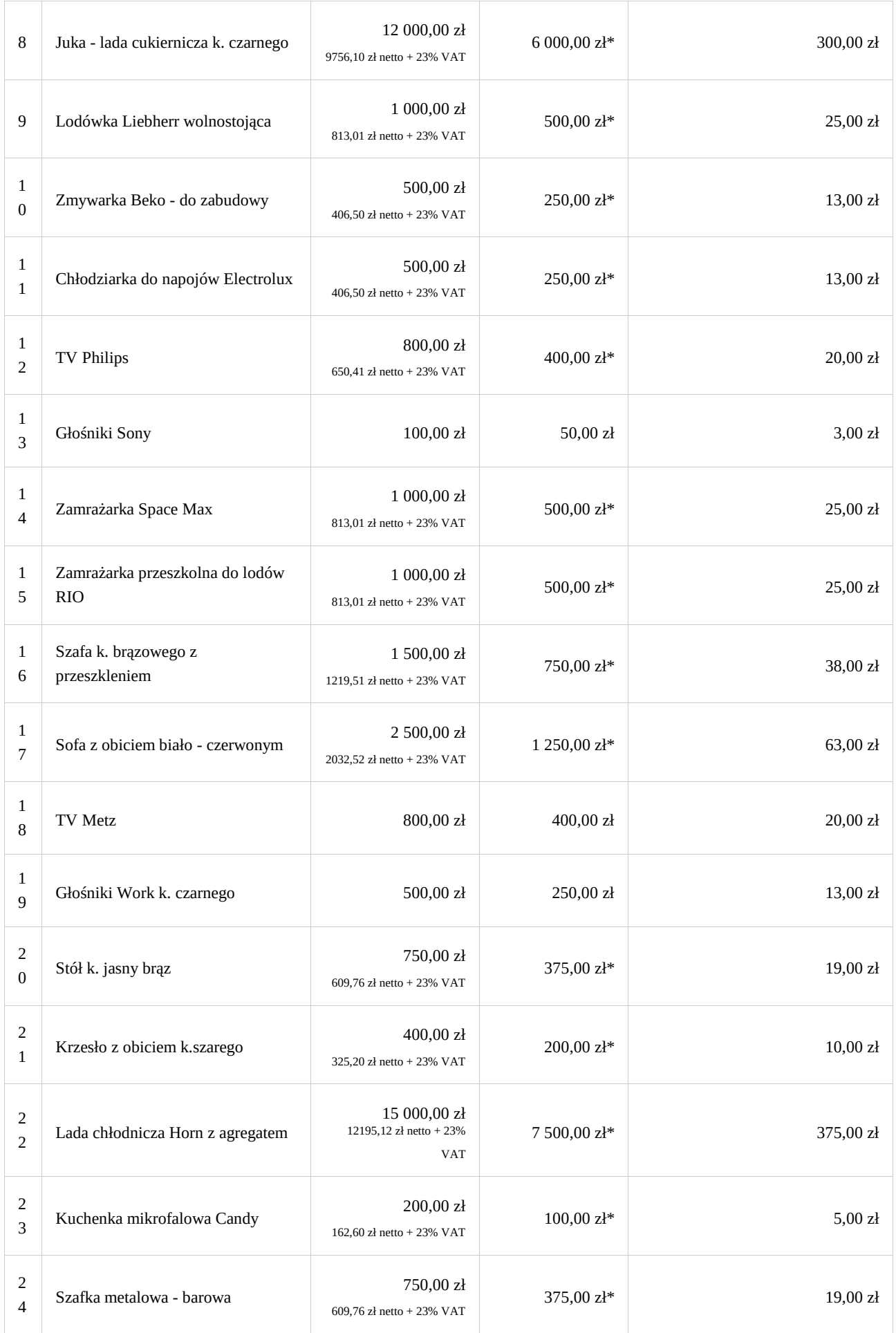

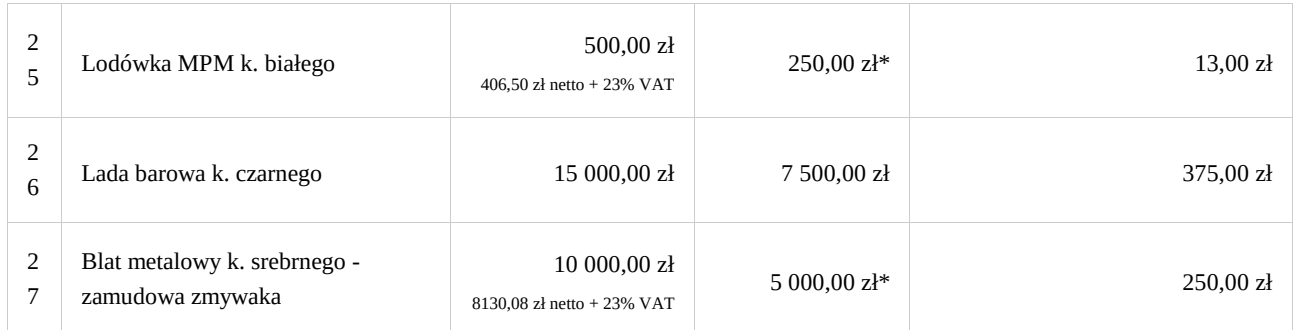

\*) cena wywołania zawiera podatek VAT

## **Ruchomości można oglądać w dniu 24.04.2024r. w godzinach 12:00 - 13:00 w miejscu ich położenia Arkady Cafe & Cocktail Bar, Sukiennice, Rynek Główny 1, 31-042 Kraków.**

**Warunkiem udziału w przetargu jest utworzenie indywidualnego konta w systemie teleinformatycznym dostępnym pod adresem https://elicytacje.komornik.pl/.** Wniosek o założenie konta użytkownika składa się za pośrednictwem ww. systemu teleinformatycznego. Osoba nieposiadająca numeru PESEL składa wniosek za pośrednictwem wybranego komornika sądowego. Czas trwania przetargu wynosi 7 dni.

Jeżeli w ciągu 5 minut przed planowanym terminem zakończenia przetargu zgłoszono postąpienie, termin ten ulega odroczeniu o 5 minut. Jeżeli w dodatkowym czasie zgłoszono dalsze postąpienie, termin zakończenia przetargu podlega każdorazowo odroczeniu o kolejne 5 minut, aż do momentu gdy ustaną postąpienia (art. 879  $6 \times 2^1$  k.p.c.).

Przystępujący do przetargu jest obowiązany złożyć rękojmię w wysokości **jednej dziesiątej sumy oszacowania licytowanej ruchomości najpóźniej w dniu poprzedzającym przetarg** na rachunek bankowy komornika nr **87 8619 0006 0030 0325 8088 0001**. **Rękojmi nie składa się, jeżeli suma oszacowania jest niższa niż pięć tysięcy złotych.** Za datę złożenia rękojmi przyjmuje się **dzień uznania rachunku bankowego komornika**. Na poleceniu przelewu należy podać nazwisko lub nazwę dłużnika oraz wskazać ruchomość której dotyczy wpłata rękojmi. Przystępujący do przetargu może złożyć rękojmię również za pośrednictwem systemu teleinformatycznego (art. 879 5 k.p.c. ). Rękojmia może być także złożona komornikowi, który potwierdza ten fakt w systemie teleinformatycznym. Rękojmię złożoną przez licytanta, któremu udzielono przybicia, zatrzymuje się; pozostałym licytantom rękojmię zwraca się niezwłocznie. Jeżeli nabywca nie wykonał w terminie warunków licytacji co do zapłaty ceny, traci rękojmię, a skutki przybicia wygasają. Z utraconej rękojmi pokrywa się koszty egzekucji związanej ze sprzedażą, a reszta wchodzi w skład sumy uzyskanej w egzekucji albo jeżeli egzekucja została umorzona jest przelewana na dochód Skarbu Państwa. Rękojmi nie składa wierzyciel przystępujący do przetargu, któremu przysługuje wierzytelność o wartości nie niższej od wysokości rękojmi i jeżeli do tej wysokości jego wierzytelność oraz prawa korzystające z pierwszeństwa przed tą wierzytelnością znajdują pokrycie w cenie wywołania. Jeżeli wartość wierzytelności jest niższa od wysokości rękojmi albo znajduje tylko częściowe pokrycie w cenie wywołania, wysokość rękojmi obniża się - w pierwszym przypadku do różnicy między pełną rękojmią a wartością wierzytelności, w drugim przypadku - do części wartości wierzytelności niepokrytej w cenie wywołania.

**Wraz z rękojmią licytant zobowiązany jest do** podania w systemie teleinformatycznym danych niezbędnych do przybicia: numeru PESEL, numeru dokumentu stwierdzającego tożsamość i oświadczenia, czy pozostaje w związku małżeńskim, a jeżeli tak, czy ruchomość zamierza nabyć do majątku wspólnego czy osobistego, oraz do wskazania, czy licytuje we własnym imieniu czy jako pełnomocnik innej osoby, a także innych danych, jeżeli potrzeba ich podania wynika z przepisów odrębnych ustaw.

W razie potrzeby komornik niezwłocznie wzywa licytanta, pod rygorem niedopuszczenia do udziału w przetargu, za pośrednictwem systemu teleinformatycznego do uzupełnienia danych, a jeżeli udział w przetargu wymaga zezwolenia organu władzy publicznej lub **wykazania umocowania do występowania w imieniu innej osoby – do przedłożenia utrwalonych w postaci elektronicznej kopii wymaganych dokumentów w terminie 3 dni, nie później niż dzień przed terminem licytacji.** Użytkownik będący pełnomocnikiem, przedstawicielem ustawowym albo osobą uprawnioną do działania w imieniu osoby prawnej albo innej jednostki organizacyjnej posiadającej zdolność prawną, zgłaszając przystąpienie do przetargu, oświadcza, że występuje w imieniu osoby trzeciej. Oświadczenie składa się za pośrednictwem systemu teleinformatycznego. Do oświadczenia załącza się w systemie teleinformatycznym utrwalone w postaci elektronicznej kopie dokumentów potwierdzających uprawnienie do występowania w imieniu osoby trzeciej.

**Pełnomocnictwo do udziału w przetargu powinno być stwierdzone dokumentem z podpisem urzędowo poświadczonym,** chyba że chodzi o pełnomocnictwo udzielone adwokatowi lub radcy prawnemu.

Komornik potwierdza fakt złożenia rękojmi i podania danych, niezwłocznie po ich otrzymaniu, poprzez dopuszczenie licytanta do udziału w przetargu. O odmowie dopuszczenia do przetargu zawiadamia się zainteresowanego za pośrednictwem systemu teleinformatycznego.

W przetargu nie mogą uczestniczyć: dłużnik, komornik, ich małżonkowie, dzieci, rodzice i rodzeństwo, osoby obecne na licytacji w charakterze urzędowym oraz licytant, który nie wykonał warunków poprzedniej licytacji.

**W toku przetargu** licytanci ofiarują cenę nabycia za pośrednictwem systemu teleinformatycznego.

**Dokonanie postąpienia wymaga**: 1) uwierzytelnienia się na koncie użytkownika; 2) utworzenia oświadczenia o postąpieniu; 3) zatwierdzenia oświadczenia o postąpieniu.

Niezwłocznie po dokonaniu postąpienia w aktach sprawy jest automatycznie umieszczane potwierdzenie dokonania postąpienia. Każdemu postąpieniu przypisuje się inny numer porządkowy.

**W trakcie licytacji** w systemie teleinformatycznym ujawnia się licytantom najwyższą aktualną cenę i unikalny identyfikator licytanta, który ją oferuje, oraz czas pozostały do zakończenia licytacji. Dane osobowe licytanta przed zakończeniem licytacji są ujawniane wyłącznie komornikowi sądowemu.

**Natychmiast po zakończeniu licytacji elektronicznej komornik udziela przybicia osobie ofiarującej najwyższą cenę w chwili zakończenia licytacji elektronicznej. Przybicie jest udzielane w systemie teleinformatycznym,** a o przybiciu komornik zawiadamia wierzyciela i dłużnika. Zawiadomienie o przybiciu doręcza się licytantom za pośrednictwem systemu teleinformatycznego.

**Nabywca jest obowiązany zapłacić cenę nabycia w dniu następnym po doręczeniu zawiadomienia o przybiciu** w godzinach urzędowania kancelarii komorniczej (8:00 - 16:00) lub **na rachunek bankowy komornika nr 87 8619 0006 0030 0325 8088 0001 do godziny osiemnastej dnia następnego.** Jeżeli ten dzień przypada w sobotę lub dzień ustawowo wolny od pracy, cenę uiszcza się w następnym dniu po dniu albo dniach wolnych od pracy. Cena nabycia może być uiszczona za pośrednictwem systemu teleinformatycznego (art. 879  $\frac{9}{2}$  k.p.c.).

Nabywca, który w przepisanym terminie nie uiści ceny w całości lub części, traci prawa wynikające z przybicia. Jeżeli nabywca nie uiści w terminie sumy przypadającej do zapłaty natychmiast przy udzieleniu przybicia, komornik wznowi niezwłocznie przetarg tych samych ruchomości, rozpoczynając od ceny wywołania, przy czym opieszały nabywca nie może nadal uczestniczyć w licytacji. W razie niezapłacenia w terminie reszty ceny płatnej dnia następnego po licytacji, będzie wyznaczona ponowna licytacja na warunkach pierwszej. Od nabywcy zwolnionego z obowiązku wpłacenia rękojmi, który nie dopełnił obowiązku zapłaty ceny lub jej części w przepisanym terminie, komornik ściąga sumę odpowiadającą jednej dziesiątej sumy oszacowania. Na sumę ściąganą przez komornika zalicza się kwoty wpłacone przez nabywcę.

**Przetarg wygrywa licytant, którego oferta była w chwili zakończenia przetargu najwyższa (art. 9867 § 5 k.p.c. w zw z art. 13 § 2 k.p.c.). Zakończenie przetargu następuje automatycznie w chwili wskazanej w obwieszczeniu o licytacji. Z chwilą zakończenia przetargu następuje automatyczne ustalenie licytanta, który zaoferował najwyższą cenę a następnie udzielenie przybicia.** 

**Nabywca po uprawomocnieniu się przybicia i zapłaceniu całej ceny staje się właścicielem nabytych ruchomości.** 

**Skargę na odmowę dopuszczenia do przetargu można złożyć w terminie 3 dni od dnia odmowy dopuszczenia do przetargu, a na przebieg przetargu - w terminie 3 dni od dnia jego zakończenia.** Licytanci i osoby, których nie dopuszczono do przetargu, mogą złożyć skargę **wyłącznie za pośrednictwem systemu teleinformatycznego.** Skargę za pośrednictwem systemu teleinformatycznego mogą złożyć także osoby niewymienione, o ile posiadają w tym systemie konto (art. 9868 k.p.c. w zw z art. 13 § 2 k.p.c.).

Licytacja elektroniczna jest dostępna w systemie teleinformatycznym wyłącznie dla komornika oraz użytkowników biorących w niej udział. Obwieszczenie o licytacji elektronicznej udostępnia się za pośrednictwem strony internetowej **https://elicytacje.komornik.pl/**. Zapoznanie się z obwieszczeniem nie wymaga uwierzytelnienia. Zapoznanie się z protokołem opisu i oszacowania nieruchomości, udostępnianym w systemie teleinformatycznym wraz z obwieszczeniem o licytacji, wymaga uwierzytelnienia.

Prawa osób trzecich nie będą przeszkodą do przeprowadzenia licytacji i przybicia na rzecz nabywcy bez zastrzeżeń, jeżeli osoby te przed rozpoczęciem przetargu nie złożą dowodu, że wniosły powództwo o zwolnienie ruchomości od egzekucji i uzyskały w tym zakresie orzeczenie wstrzymujące egzekucję.

Komornik sądowy wykonujący czynności egzekucyjne w rozumieniu przepisów ustawy z dnia 17 listopada 1964 r. - Kodeks postępowania cywilnego, w przypadku sprzedaży towarów objętych podatkiem VAT, wystawiają w imieniu dłużnika i na jego rachunek faktury potwierdzające dokonanie sprzedaży tych towarów. Fakturę wystawia się, jeżeli na dłużniku spoczywa obowiązek podatkowy związany ze sprzedażą towarów.

W sądach rejonowych zapewnia się dostęp do systemu teleinformatycznego obsługującego licytację elektroniczną (art. 879  $4 \text{ }\frac{\text{ }4 \text{ }\text{ }4 \text{ }\text{ }k.p.c.}$ ).

#### KOMORNIK SĄDOWY

dr Jarosław Ziętara

Więcej informacji znajduje się na stronie: http://www.komornik-zietara.pl **Otrzymują do wiadomości:**

- 1. Werzyciel/pełnomocnik
- 2. Dłużnik
- 3. Uczestnicy
- 4. Sąd Rejonowy dla Krakowa-Śródmieścia w Krakowie
- 5. KRK

### 6. a/a

#### **POUCZENIE**

1. Zgodnie z art. 305 kodeksu karnego kto, w celu osiągnięcia korzyści majątkowej, udaremnia lub utrudnia przetarg publiczny albo wchodzi w porozumienie z inną osobą działając na szkodę właściciela mienia albo osoby lub instytucji, na rzecz której przetarg jest dokonywany, **podlega karze pozbawienia wolności do lat 3.** Tej samej karze podlega, kto w związku z publicznym przetargiem rozpowszechnia informacje lub przemilcza istotne okoliczności mające znaczenie dla zawarcia umowy będącej przedmiotem przetargu albo wchodzi w porozumienie z inną osobą, działając na szkodę właściciela mienia albo osoby lub instytucji, na rzecz której przetarg jest dokonywany.

2. Na czynności komornika przysługuje skarga do sądu rejonowego jeżeli ustawa nie stanowi inaczej. Dotyczy to także zaniechania przez komornika dokonania czynności. Skargę może złożyć strona lub inna osoba, której prawa zostały przez czynności lub zaniechanie komornika naruszone bądź zagrożone (art.767§2kpc). Skarga na czynność komornika powinna czynić zadość wymaganiom pisma procesowego oraz określać zaskarżoną czynność lub czynność, której zaniechano, jak również wniosek o zmianę, uchylenie lub dokonanie czynności wraz z uzasadnieniem (art.767§3kpc). Skargę wnosi się do Sądu za pośrednictwem komornika (Komornik Sądowy przy Sądzie Rejonowym dla Krakowa - Śródmieścia w Krakowie dr Jarosław Ziętara Kancelaria Komornicza nr X w Krakowie) w terminie tygodniowym od dnia dokonania czynności, gdy strona lub osoba, której prawo zostało przez czynność komornika naruszone bądź zagrożone, była przy czynności obecna lub była o jej terminie zawiadomiona; w innych przypadkach – od dnia zawiadomienia o dokonaniu czynności strony lub osoby, której prawo zostało przez czynność komornika naruszone bądź zagrożone, a w braku zawiadomienia – od dnia powzięcia wiadomości przez skarżącego o dokonanej czynności (art.767§4kpc). Skargę rozpoznaje sąd właściwy ze względu na siedzibę kancelarii komornika. Skarga nie przysługuje na zarządzenie komornika o wezwaniu do usunięcia braków pisma, na zawiadomienie o terminie czynności oraz na uiszczenie przez komornika podatku od towarów i usług. O uwzględnieniu skargi komornik zawiadamia skarżącego oraz zainteresowanych, których uwzględnienie skargi dotyczy. Skarga może być wniesiona na urzędowym formularz (art.767§3<sup>1</sup>kpc). Komornik doręcza urzędowy formularz skargi dłużnikowi przy pierwszej czynności egzekucyjnej oraz stronom i uczestnikom

obecnym podczas czynności dokonywanej poza kancelarią, chyba że czynność ta podlega zaskarżeniu skargą w formie ustnej (art.767§3 kpc).